## OPSWAT

# **MetaDefender** Vault

## Archiviazione di cui ti puoi fidare

Il trasferimento di file da e verso qualsiasi ambiente espone i sistemi a violazioni e infezioni.

I supporti portatili vengono spesso utilizzati per condurre questi trasferimenti, aggirando i protocolli di sicurezza.

MetaDefender Vault è una soluzione sicura per l'archiviazione, la protezione e il recupero di file critici.

## Rendere sicuri. Approvare. Utilizzare.

Quando i file entrano in MetaDefender Vault, vengono scansionati per malware e vulnerabilità. Vengono valutati continuamente, ad ogni aggiornamento delle definizioni dei virus. I file sospetti possono essere disinfettati. I file sensibili possono essere censurati.

È possibile creare regole per bloccare l'accesso ai file per un periodo di contenimento preimpostato, per prevenire focolai latenti e attacchi zero-day. I workflow e le sequenze di approvazione confermano chi deve autorizzare i file in entrata e in uscita e chi può accedervi.

MetaDefender Vault ti consente di mantenere sicuri i dati che arrivano, attraversano ed escono dal tuo ambiente.

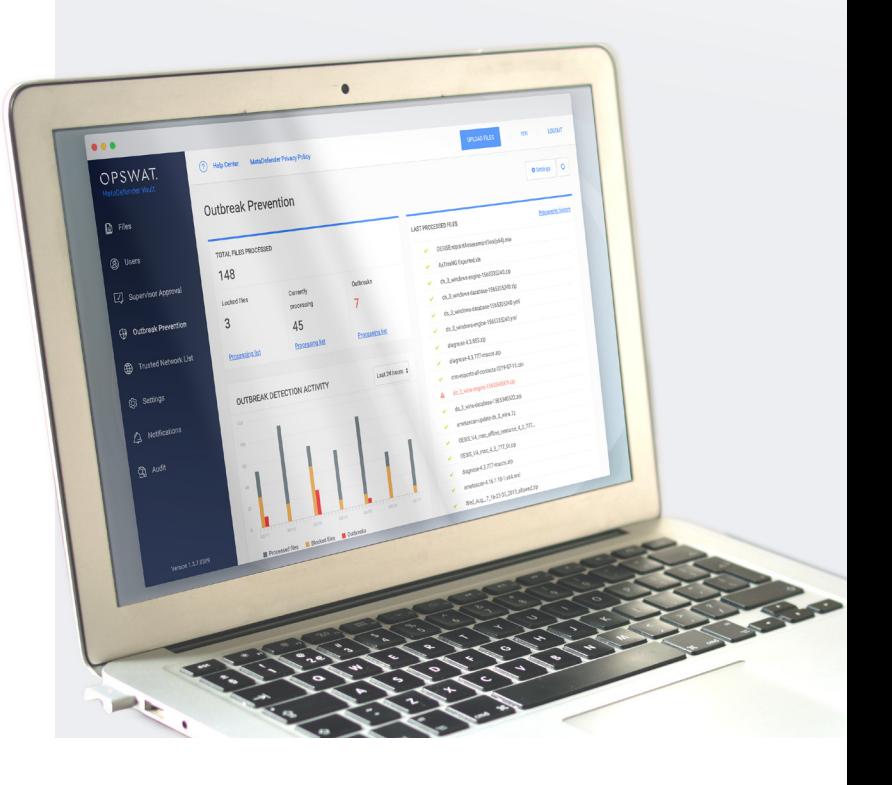

### Benefici

**Disinfetta i file con contenuto malevolo**

Disabilita i contenuti sconosciuti e genera file puliti e utilizzabili

#### **File-based Vulnerability Assessment**

Trova exploit prima che raggiungano il tuo ambiente

#### **Multiscansione leader del settore**

Multiscansione integrata con oltre 30 motori

#### **Sensitive Data Block**

Rileva, censura o blocca i dati sensibili

**Localizzazione della lingua**

Distribuzione globale, esperienza coerente

#### **Applicazione delle policy**

Soddisfa i requisiti per ambienti che non possono utilizzare media fisici

DATASHEET

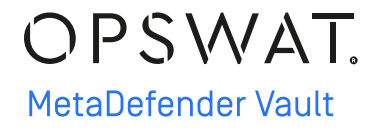

## Caratteristiche

Prevenzione delle epidemie attraverso la scansione continua e la quarantena facoltativa per un periodo specifico

Approvazione del supervisore e processi sicuri nel flusso di lavoro dei dati

Tutti i file archiviati sono crittografati con Advanced Encryption Standard (AES)

Integrazione diretta con Microsoft Active Directory per accelerare l'implementazione da parte degli utenti

Le attività di archiviazione e recupero sono registrate e completamente verificabili

Integrazione con MetaDefender Kiosk per il supporto dei media portatili e con MetaDefender Email per gestire gli allegati

Gli utenti finali possono accedere a Vault tramite un browser Internet, eliminando la necessità di installare software locale.

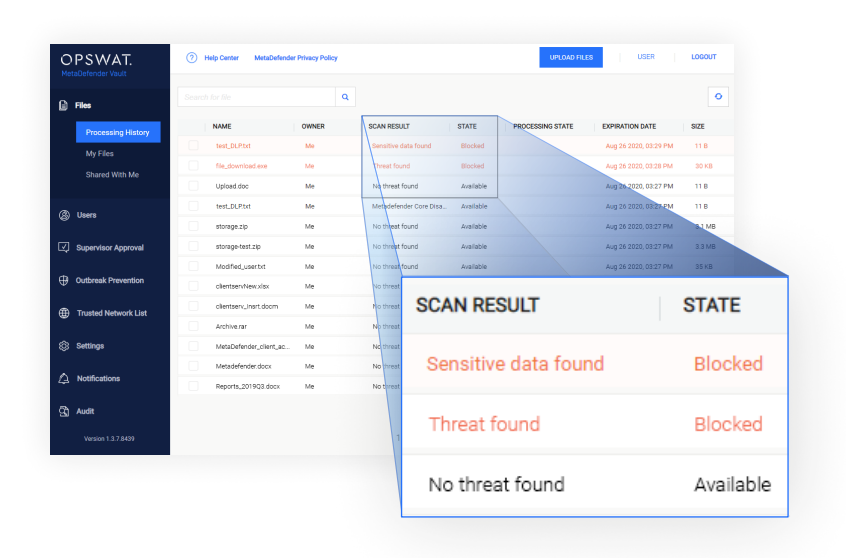

#### MetaDefender Vault protegge il flusso di dati, con opzioni di implementazione flessibili

 $\frac{1}{2}$ 

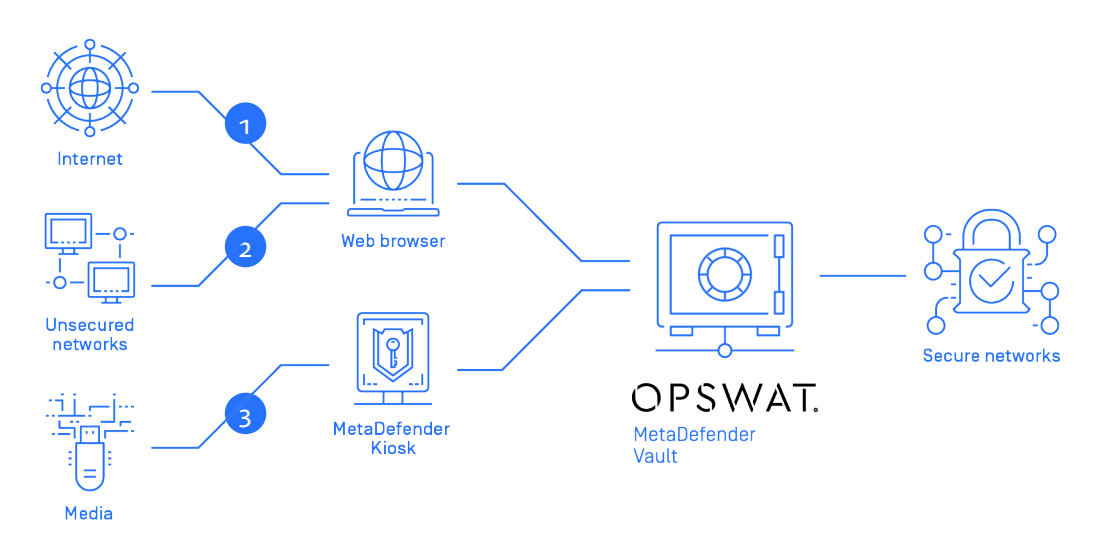

- 1. Accedi all'interfaccia del portale web di MetaDefender Vault e carica un file, quindi utilizzalo in modo sicuro dalla tua rete interna protetta.
- 2. Trasferisci file tra sistemi a bassa e alta sicurezza, utilizzando MetaDefender Vault come hub sicuro.
- 3. Collega i media portatili a MetaDefender Kiosk e accedi ai file sicuri tramite MetaDefender Vault. Questo processo può anche essere invertito, per trasferire i file sui media.

OPSWAT Trust no file. Trust no device.